## **MOOVIC** Horaires et plan de la ligne 17 de bus

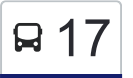

La ligne 17 de bus Métro Cartier Quai: 2→Terminus Bienville a un itinéraire. Pour les jours de la semaine, les heures de

service sont:

(1) Métro Cartier Quai: 2→Terminus Bienville: 00:07 - 23:07

Utilisez l'application Moovit pour trouver la station de la ligne 17 de bus la plus proche et savoir quand la prochaine ligne 17 de bus arrive.

## **Direction: Métro Cartier Quai: 2→Terminus Bienville**

51 arrêts [VOIR LES HORAIRES DE LA LIGNE](https://moovitapp.com/montreal__qc-342/lines/17/19616049/7617641/fr?ref=2&poiType=line&customerId=4908&af_sub8=%2Findex%2Ffr%2Fline-pdf-Montreal__QC-342-853396-19616049&utm_source=line_pdf&utm_medium=organic&utm_term=M%C3%A9tro%20Cartier%20Quai%3A%202%E2%80%8E%E2%86%92Terminus%20Bienville)

Métro Cartier Quai: 2

Des Laurentides / Lévesque

Des Laurentides / Grenon

Des Laurentides / Tourangeau

Des Laurentides / Meunier

Des Laurentides / Proulx

Des Laurentides / De La Concorde

Des Laurentides / Saint-Florent

Des Laurentides / Du Souvenir

Des Laurentides / Gianchetti

Des Laurentides / Normont

Des Laurentides / Saint-Michel

Des Laurentides / Saint-Martin

Des Laurentides / Renaud

Des Laurentides / De Dakar

Des Laurentides / Richard

Des Laurentides / Saulnier

Des Laurentides / Morane

Des Laurentides / Lavoie

Des Laurentides / De La Bernina

## **Horaires de la ligne 17 de bus** Horaires de l'Itinéraire Métro Cartier Quai:

2→Terminus Bienville:

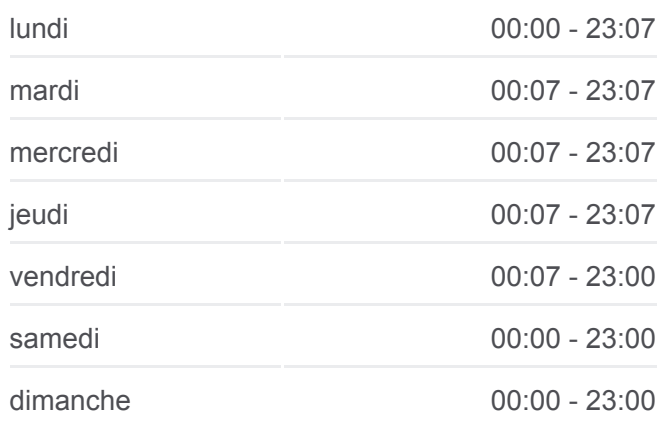

## **Informations de la ligne 17 de bus**

**Direction:** Métro Cartier Quai: 2→Terminus Bienville **Arrêts:** 51 **Durée du Trajet:** 29 min **Récapitulatif de la ligne:**

**[Plan de la ligne 17 de bus](https://moovitapp.com/montreal__qc-342/lines/17/19616049/7617641/fr?ref=2&poiType=line&customerId=4908&af_sub8=%2Findex%2Ffr%2Fline-pdf-Montreal__QC-342-853396-19616049&utm_source=line_pdf&utm_medium=organic&utm_term=M%C3%A9tro%20Cartier%20Quai%3A%202%E2%80%8E%E2%86%92Terminus%20Bienville)** 

Des Laurentides / De Rotterdam Des Laurentides / De Genève Des Laurentides / D'Anvers Des Laurentides / Saint-Elzéar Des Laurentides / De Pise Des Laurentides / Dagenais Des Laurentides / Face Au 2121 Des Laurentides / Bellerose Des Laurentides / Face Au 2215 Des Laurentides / De Belgrade Des Laurentides / Poupart Des Laurentides / Des Lacasse Des Laurentides / Provence Des Laurentides / Thibault Des Laurentides / Prud'Homme Des Laurentides / Piron Des Laurentides / Des Perron Des Laurentides / Savard Des Laurentides / Sand Des Laurentides / Face Au 6235 Des Laurentides / Saint-Saëns Des Laurentides / Sabourin Des Laurentides / Réaumur Des Laurentides / Bellehumeur Des Laurentides / Prince-Rupert Des Laurentides / Rémillard Des Laurentides / Riopelle Des Laurentides / Beaudet Des Laurentides / Jean-Coutu Des Laurentides / Bergeron Terminus Bienville

 $\mathbf{I}$ 

Les horaires et trajets sur une carte de la ligne 17 de bus sont disponibles

dans un fichier PDF hors-ligne sur moovitapp.com. Utilisez le [Appli Moovit](https://moovitapp.com/montreal__qc-342/lines/17/19616049/7617641/fr?ref=2&poiType=line&customerId=4908&af_sub8=%2Findex%2Ffr%2Fline-pdf-Montreal__QC-342-853396-19616049&utm_source=line_pdf&utm_medium=organic&utm_term=M%C3%A9tro%20Cartier%20Quai%3A%202%E2%80%8E%E2%86%92Terminus%20Bienville) pour voir les horaires de bus, train ou métro en temps réel, ainsi que les instructions étape par étape pour tous les transports publics à Montréal.

[À propos de Moovit](https://moovit.com/fr/about-us-fr/?utm_source=line_pdf&utm_medium=organic&utm_term=M%C3%A9tro%20Cartier%20Quai%3A%202%E2%80%8E%E2%86%92Terminus%20Bienville) · [Solutions MaaS](https://moovit.com/fr/maas-solutions-fr/?utm_source=line_pdf&utm_medium=organic&utm_term=M%C3%A9tro%20Cartier%20Quai%3A%202%E2%80%8E%E2%86%92Terminus%20Bienville) · [Pays disponibles](https://moovitapp.com/index/fr/transport_en_commun-countries?utm_source=line_pdf&utm_medium=organic&utm_term=M%C3%A9tro%20Cartier%20Quai%3A%202%E2%80%8E%E2%86%92Terminus%20Bienville) · [Communauté Moovit](https://editor.moovitapp.com/web/community?campaign=line_pdf&utm_source=line_pdf&utm_medium=organic&utm_term=M%C3%A9tro%20Cartier%20Quai%3A%202%E2%80%8E%E2%86%92Terminus%20Bienville&lang=fr)

© 2024 Moovit - Tous droits réservés

**Consultez les horaires d'arrivée en direct**

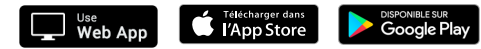